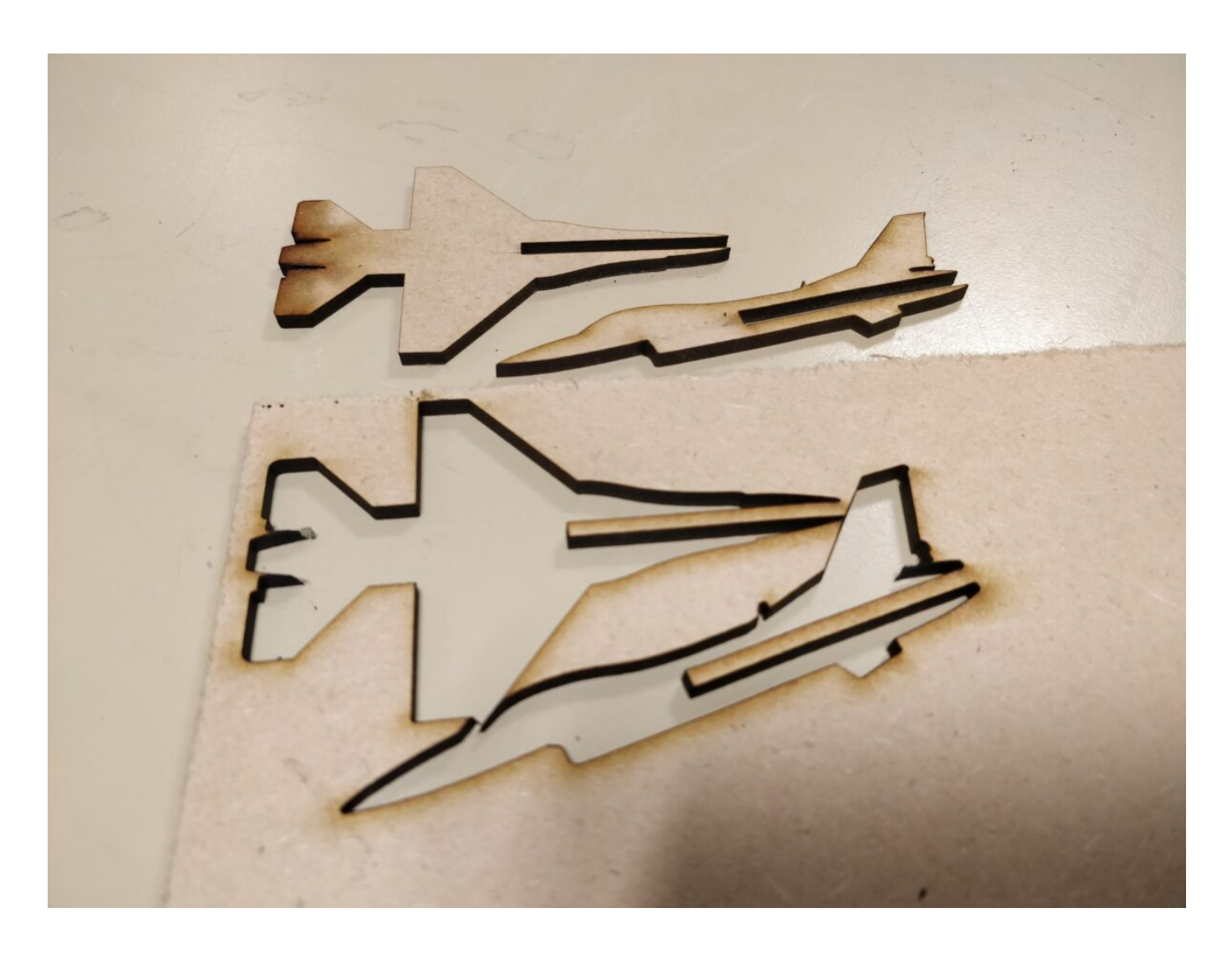

# **Intro**

Présentation du LOV (Laboratoire Ouvert villeurbannais).

Présentation du fonctionnement d'un fablab.

Qu'est-ce qu'un fablab ?

Présentation de l'association et présentation des adhésions, des projets en cours.

### **Objectif de l'atelier**

- donner un aperçu des possibilités de la découpe laser
- s'initier à un outil de dessin pour préparer la découpe

#### **Public**

Pas de prérequis. Adolescents et adultes (sécurité laser)

—

Note : vous trouverez dans [cette archive](https://labovilleurbanne.fr/dokuwiki/_media/ateliers:initiation_decoupe_laser:sources.zip) les sources de tous les dessins utilisés plus loin.

## **1. Présentation de la découpe laser**

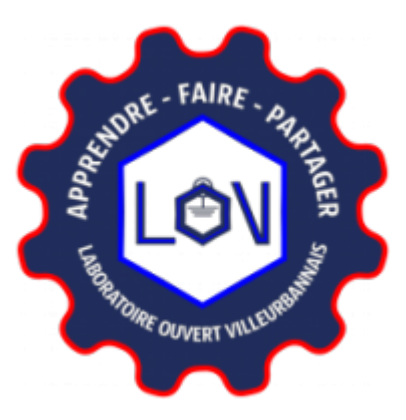

- 1. petite démonstration (1) : découpe d'un objet 2D :
- 2. petite démonstration (2) : découpe de pièces 2D et assemblage en objet 3D,

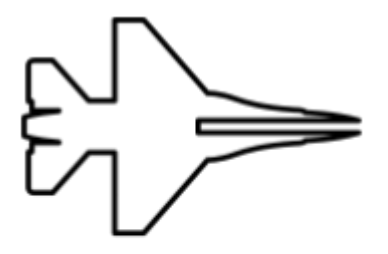

$$
\underbrace{\sum_{i=1}^{n} \sum_{j=1}^{n} \sum_{j=1}
$$

(tiré de [Thingiverse](https://labovilleurbanne.fr/dokuwiki/lib/exe/fetch.php?tok=57ed0b&media=https%3A%2F%2Fwww.thingiverse.com%2Fthing%3A449571)

- 3. un peu de théorie sur le laser : pourquoi ça coupe ? pourquoi il faut faire attention (même à un bête pointeur laser) !
- 4. Dessin point par point vs. dessin vectoriel

# **2. Inkscape un outil pour le dessin vectoriel**

- formes de base : rectangle, ellipses, chemins, textes
- accroches
- combinaisons d'objets
- conversion d'images (PNJ, JPG, …) en images vectorielles, reconnues par la lasercut.

# **3. L'hiver et ses flocons arrivent !**

Créons un flocon de neige, que nous découperons.

- 1. on crée une branche verticale
- 2. ajustement de l'ancre de rotation

3. duplication, rotation, répétition…

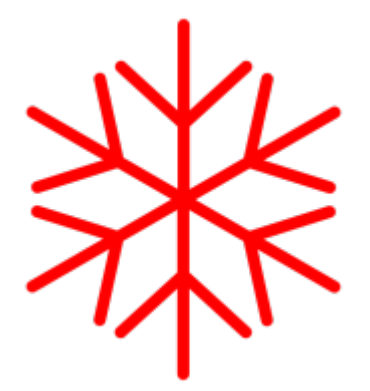

On découpe sur papier… SURPRISE !!!!

On corrige :

- 1. contour en chemin
- 2. union

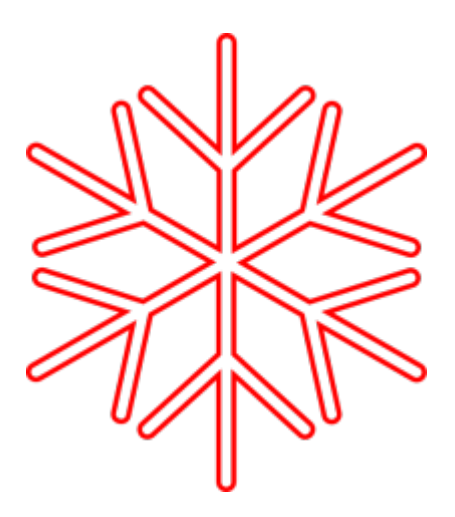

From: <https://labovilleurbanne.fr/dokuwiki/>- **DokuWiki du LOV**

Permanent link: **[https://labovilleurbanne.fr/dokuwiki/ateliers:initiation\\_decoupe\\_laser\\_inkscape](https://labovilleurbanne.fr/dokuwiki/ateliers:initiation_decoupe_laser_inkscape)**

Last update: **2023/07/24 21:31**

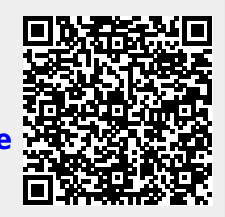